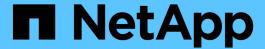

# QoS marking (cluster administrators only)

ONTAP 9

NetApp April 24, 2024

## **Table of Contents**

| QoS marking (cluster administrators only | y) | <br> | <br> | <br> | 1 |
|------------------------------------------|----|------|------|------|---|
| QoS overview                             |    | <br> | <br> | <br> | 1 |
| Modify QoS marking values                |    | <br> | <br> | <br> | 1 |
| Display QoS marking values               |    | <br> | <br> | <br> | 2 |

## QoS marking (cluster administrators only)

### **QoS** overview

Network Quality of Service (QoS) marking helps you to prioritize different traffic types based on the network conditions to effectively utilize the network resources. You can set the differentiated services code point (DSCP) value of the outgoing IP packets for the supported traffic types per IPspace.

#### **DSCP** marking for UC compliance

You can enable differentiated services code point (DSCP) marking on outgoing (egress) IP packet traffic for a given protocol with a default or user-provided DSCP code. DSCP marking is a mechanism for classifying and managing network traffic and is a component of Unified Capability (UC) compliance.

DSCP marking (also known as *QoS marking* or *quality of service marking*) is enabled by providing an IPspace, protocol, and DSCP value. The protocols on which DSCP marking can be applied are NFS, SMB, iSCSI, SnapMirror, NDMP, FTP, HTTP/HTTPS, SSH, Telnet, and SNMP.

If you do not provide a DSCP value when enabling DSCP marking for a given protocol, a default is used:

- The default value for data protocols/traffic is 0x0A (10).
- The default value for control protocols/traffic is 0x30 (48).

### Modify QoS marking values

You can modify the Quality of Service (QoS) marking values for different protocols, for each IPspace.

#### Before you begin

All nodes in the cluster must be running the same version of ONTAP.

#### Step

Modify QoS marking values by using the network gos-marking modify command.

- The -ipspace parameter specifies the IPspace for which the QoS marking entry is to be modified.
- The -protocol parameter specifies the protocol for which the QoS marking entry is to be modified. The network qos-marking modify man page describes the possible values of the protocol.
- The -dscp parameter specifies the Differentiated Services Code Point (DSCP) value. The possible values ranges from 0 through 63.
- The -is-enabled parameter is used to enable or disable the QoS marking for the specified protocol in the IPspace provided by the -ipspace parameter.

The following command enables the QoS marking for the NFS protocol in default IPspace:

network qos-marking modify -ipspace Default -protocol NFS -is-enabled true

The following command sets the DSCP value to 20 for the NFS protocol in the default IPspace:

```
network qos-marking modify -ipspace Default -protocol NFS -dscp 20
```

### **Display QoS marking values**

You can display the QoS marking values for different protocols, for each IPspace.

#### Step

Display QoS marking values by using the network qos-marking show command.

The following command displays the QoS marking for all protocols in the default IPspace:

| IPspace | Protocol     | DSCP | Enabled? |
|---------|--------------|------|----------|
|         |              |      |          |
| Default |              |      |          |
|         | CIFS         | 10   | false    |
|         | FTP          | 48   | false    |
|         | HTTP-admin   | 48   | false    |
|         | HTTP-filesrv | 10   | false    |
|         | NDMP         | 10   | false    |
|         | NFS          | 10   | true     |
|         | SNMP         | 48   | false    |
|         | SSH          | 48   | false    |
|         | SnapMirror   | 10   | false    |
|         | Telnet       | 48   | false    |
|         | iSCSI        | 10   | false    |

#### Copyright information

Copyright © 2024 NetApp, Inc. All Rights Reserved. Printed in the U.S. No part of this document covered by copyright may be reproduced in any form or by any means—graphic, electronic, or mechanical, including photocopying, recording, taping, or storage in an electronic retrieval system—without prior written permission of the copyright owner.

Software derived from copyrighted NetApp material is subject to the following license and disclaimer:

THIS SOFTWARE IS PROVIDED BY NETAPP "AS IS" AND WITHOUT ANY EXPRESS OR IMPLIED WARRANTIES, INCLUDING, BUT NOT LIMITED TO, THE IMPLIED WARRANTIES OF MERCHANTABILITY AND FITNESS FOR A PARTICULAR PURPOSE, WHICH ARE HEREBY DISCLAIMED. IN NO EVENT SHALL NETAPP BE LIABLE FOR ANY DIRECT, INDIRECT, INCIDENTAL, SPECIAL, EXEMPLARY, OR CONSEQUENTIAL DAMAGES (INCLUDING, BUT NOT LIMITED TO, PROCUREMENT OF SUBSTITUTE GOODS OR SERVICES; LOSS OF USE, DATA, OR PROFITS; OR BUSINESS INTERRUPTION) HOWEVER CAUSED AND ON ANY THEORY OF LIABILITY, WHETHER IN CONTRACT, STRICT LIABILITY, OR TORT (INCLUDING NEGLIGENCE OR OTHERWISE) ARISING IN ANY WAY OUT OF THE USE OF THIS SOFTWARE, EVEN IF ADVISED OF THE POSSIBILITY OF SUCH DAMAGE.

NetApp reserves the right to change any products described herein at any time, and without notice. NetApp assumes no responsibility or liability arising from the use of products described herein, except as expressly agreed to in writing by NetApp. The use or purchase of this product does not convey a license under any patent rights, trademark rights, or any other intellectual property rights of NetApp.

The product described in this manual may be protected by one or more U.S. patents, foreign patents, or pending applications.

LIMITED RIGHTS LEGEND: Use, duplication, or disclosure by the government is subject to restrictions as set forth in subparagraph (b)(3) of the Rights in Technical Data -Noncommercial Items at DFARS 252.227-7013 (FEB 2014) and FAR 52.227-19 (DEC 2007).

Data contained herein pertains to a commercial product and/or commercial service (as defined in FAR 2.101) and is proprietary to NetApp, Inc. All NetApp technical data and computer software provided under this Agreement is commercial in nature and developed solely at private expense. The U.S. Government has a non-exclusive, non-transferrable, nonsublicensable, worldwide, limited irrevocable license to use the Data only in connection with and in support of the U.S. Government contract under which the Data was delivered. Except as provided herein, the Data may not be used, disclosed, reproduced, modified, performed, or displayed without the prior written approval of NetApp, Inc. United States Government license rights for the Department of Defense are limited to those rights identified in DFARS clause 252.227-7015(b) (FEB 2014).

#### **Trademark information**

NETAPP, the NETAPP logo, and the marks listed at <a href="http://www.netapp.com/TM">http://www.netapp.com/TM</a> are trademarks of NetApp, Inc. Other company and product names may be trademarks of their respective owners.